## **Směrová derivace**

Příklad 3.

#### **Zad ´an´ı:**

Je zadaná funkce

$$
f(x,y) = \frac{1}{5}x^4 + \frac{1}{5}x^2y^2 + \frac{1}{5}y^4.
$$

Najděte jednotkový vektor u, pro nějž je směrová derivace funkce  $f(x, y)$  v bodě  $(x_0, y_0) = (1, 1)$  maximální a určete její hodnotu.

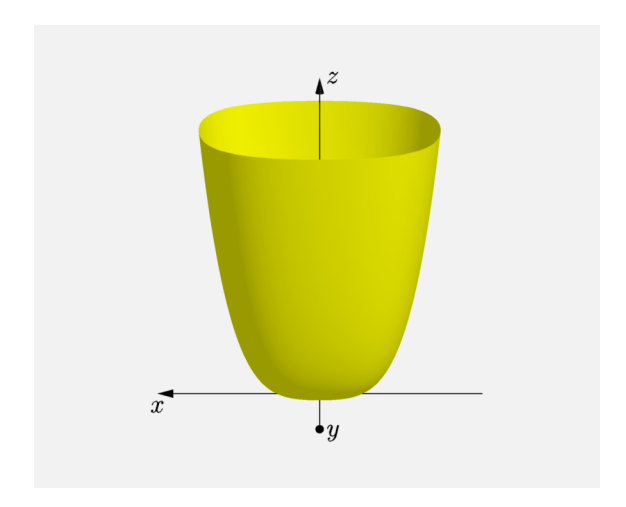

Obrázek 1: Graf funkce  $f(x, y)$ 

# $\check{R}$ ešení:

#### Směrová derivace je největší ve směru vektoru

$$
\mathbf{u} = \frac{\text{grad } f(x_0, y_0)}{\|\text{grad } f(x_0, y_0)\|},
$$

kde grad  $f(x_0, y_0)$ je označení pro gradient funkce  $f(x, y)$  v bodě $(x_0, y_0)$ a platí

grad 
$$
f(x_0, y_0) = \left(\frac{\partial f}{\partial x}(x_0, y_0), \frac{\partial f}{\partial y}(x_0, y_0)\right)
$$
.

První parciální derivace jsou rovny

$$
\frac{\partial f}{\partial x}(x,y) = \frac{4}{5}x^3 + \frac{2}{5}xy^2,
$$
  

$$
\frac{\partial f}{\partial y}(x,y) = \frac{4}{5}y^3 + \frac{2}{5}x^2y.
$$

Po dosazení bodu  $(1, 1)$  dostaneme

$$
\frac{\partial f}{\partial x}(1,1) = \frac{6}{5},
$$
  

$$
\frac{\partial f}{\partial y}(1,1) = \frac{6}{5}.
$$

Gradient je roven

grad 
$$
f(x_0, y_0) = \left(\frac{6}{5}, \frac{6}{5}\right)
$$
.

Nyní můžeme vypočítat velikost gradientu

$$
\|\operatorname{grad} f(1,1)\| = \frac{6\sqrt{2}}{5}.
$$

Směrová derivace je největší ve směru vektoru

$$
\mathbf{u} = \frac{\text{grad } f(x_0, y_0)}{\|\text{grad } f(x_0, y_0)\|} = \left(\frac{1}{\sqrt{2}}, \frac{1}{\sqrt{2}}\right).
$$

Pro maximální hodnotu směrové derivace platí

$$
\frac{df}{du}(x_0, y_0) = \langle \text{grad } f(x_0, y_0), u \rangle = \langle \text{grad } f(x_0, y_0), \frac{\text{grad } f(x_0, y_0)}{\|\text{grad } f(x_0, y_0)\|} \rangle =
$$
\n
$$
= \frac{1}{\|\text{grad } f(x_0, y_0)\|} \langle \text{grad } f(x_0, y_0), \text{ grad } f(x_0, y_0) \rangle =
$$
\n
$$
= \frac{\|\text{grad } f(x_0, y_0)\|^2}{\|\text{grad } f(x_0, y_0)\|} = \|\text{grad } f(x_0, y_0)\|,
$$

kde  $\langle , \rangle$  je označení pro skalární součin.

Hodnota směrové derivace je

$$
\frac{df}{du}(x_0, y_0) = ||\text{grad } f(x_0, y_0)|| = \frac{6\sqrt{2}}{5}
$$

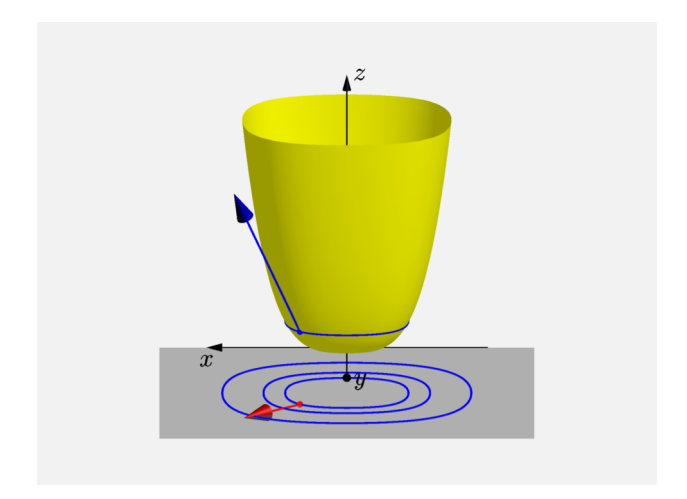

Obrázek 2: Graf funkce  $f(x, y)$  se znázorněným gradientem

Jak souvisí gradient s průběhem (tvarem) funkce  $f(x, y)$ ?

Gradient nám udává směr, ve kterém funkce  $f(x, y)$  nejrychleji roste/klesá. Pro lepší představu si zkusme představit vrstevnice funkce  $f(x, y)$  tak, jako by se jednalo o vrstevnice na mapě (Pozn.: Gradient je kolmy na vrstevnice). ´

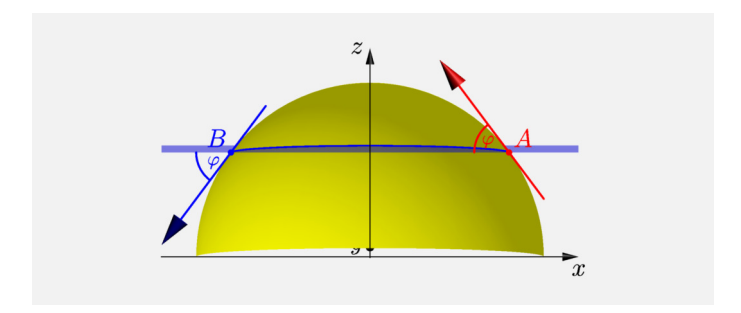

### Obrázek 3: Geometrický význam gradientu